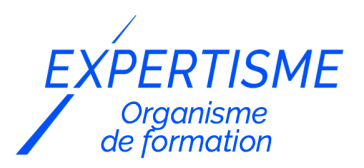

### *CMS No Code / Low Code*

### **FORMATION INITIATION À ZAPIER**

Satisfaction de nos apprenants en 2023 : 98% Taux d'assiduité : 100%

- **Formez-vous selon vos disponibilités** 6 | **!** Vous proposez **3 dates au choix** et votre formateur vous confirme la date souhaitée.
- **En présentiel dans votre entreprise,** dans l'un de nos **20 centres de formation** ou en **distanciel par visioconférence.**

**E** Niveau : Initiation

#### **Référence** : PLATDIG-2434 **Durée** : 14 heures soit 2 jours **Tarif formation individuelle** : 1950 € HT / Personne **Tarif Intra-Entreprise à partir de 4 Collaborateurs** : [Demandez un devis](https://www.expertisme.com/devis-formation-digitale-intra-entreprise/)

#### **Vous avez des questions sur cette formation ?**

Contactez nos conseillers au : 01 42 66 36 42 du lundi au vendredi de 9h00 à 19h ou par email [formation@expertisme.com](mailto:formation@expertisme.com)

# **Votre parcours de formation :** [>> Découvrez-le étape par étape](https://expertisme.com/docs-formations/parcours-etape-par-etape-Expertisme.pdf)

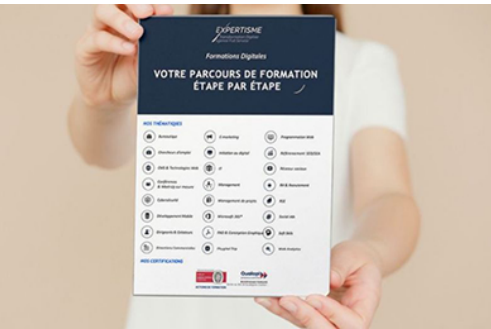

## *Contexte de la formation Initiation à l'automatisation des tâches avec Zapier*

Vous perdrez trop de temps avec des tâches chronophages dans la gestion de votre entreprise ? Dans un monde connecté où les applications et les outils en ligne jouent un rôle central dans la productivité et

l'efficacité, la capacité à automatiser les tâches et à intégrer des systèmes devient essentielle.

C'est là qu'intervient Zapier, une plateforme d'automatisation en ligne qui permet de connecter et de synchroniser différents services web sans nécessiter de compétences en programmation.

La formation Zapier offre aux apprenants l'opportunité d'acquérir des compétences précieuses pour automatiser leurs flux de travail et optimiser leur productivité.

Dans le cadre du travail quotidien, les professionnels sont souvent confrontés à la nécessité d'utiliser plusieurs applications pour gérer différentes tâches et processus.

Zapier permet de connecter ces applications entre elles de manière transparente, éliminant ainsi les tâches manuelles fastidieuses de copier-coller et de transfert de données.

En acquérant des connaissances en suivant cette formation sur Zapier, vous serez en mesure de créer des "zaps" (connexions automatisées) pour synchroniser des données entre différentes applications et API, ce qui vous fera gagner un temps précieux et réduire les risques d'erreurs.

De nombreuses tâches récurrentes et chronophages peuvent être automatisées grâce au traitement des automatisations avec le Logiciel Zapier. Par exemple, l'envoi automatique d'e-mails de bienvenue aux nouveaux abonnés, la création automatique de tâches dans votre outil de gestion de projet lors de la réception d'un e-mail important, ou encore la mise à jour automatique de vos contacts dans votre base de données CRM lorsque de nouveaux leads sont générés.

En maîtrisant Zapier, vous pourrez configurer ces automatisations en quelques clics, libérant ainsi du temps pour des tâches plus importantes et stratégiques.

La communication efficace et la collaboration transparente sont cruciales pour la réussite d'une équipe. Zapier permet d'intégrer différentes plateformes de communication et de collaboration telles que Slack, Trello, Google Drive et bien d'autres encore. Vous pouvez configurer des automatisations pour recevoir des notifications de Slack lorsqu'un nouveau fichier est ajouté à Google Drive, ou pour créer automatiquement une carte dans Trello lorsqu'un e-mail est marqué comme important. Ces intégrations simplifient et rationalisent la communication et la collaboration entre les membres de l'équipe, améliorent ainsi l'efficacité globale.

Les données jouent un rôle crucial dans la prise de décision stratégique. Avec Le logiciel Zapier, vous pouvez automatiser la collecte de données à partir de différentes sources et les centraliser dans un seul endroit, tel qu'Airtable. Par exemple, vous pouvez créer un zap pour extraire automatiquement les données de vos outils de marketing en ligne, de vos médias sociaux ou de vos enquêtes en ligne, et les résoudre dans une base de données Airtable pour une analyse plus approfondie.

Cette formation vous permettra de suivre et d'analyser vos données de manière plus simple et efficace. Vous souhaitez utiliser Zapier, et ces différentes fonctionnalités comme l'automatisation de tâches et les zaps ? Nos Formateurs Experts Métiers vous feront découvrir cet outil et vous apprendront à utiliser Zapier. Si vous souhaiter gagner du temps et rendre plus simple le traitement de vos tâches, n'attendez plus, cette formation Zapier est faites pour vous !

### *À qui s'adresse cette formation ?*

Toute personne ayant besoin créer des automatisations pour gagner du temps

## *Objectifs*

- Comprendre le fonctionnement de Zapier
- Créer une automatisation sur Zapier
- Découvrir toutes les fonctionnalités
- Utiliser du code et les API

## *Programme de la formation*

#### **[1. INTRODUCTION A ZAPIER](#page--1-0)**

- Présentation de Zapier
- Les avantages de l'utilisation de Zapier
- Les différents plans proposés par Zapier

### **[2. COMPRENDRE LE FONCTIONNEMENT DE ZAPIER](#page--1-0)**

- Les concepts de base de Zapier
- Les différents types de déclencheurs et d'actions
- Les workflows et les étapes
- Les limites et les contraintes de Zapier

#### **[3. CREER UNE AUTOMATISATION SUR ZAPIER](#page--1-0)**

Création d'un compte Zapier

- Création d'un workflow simple
- Utilisation des déclencheurs et des actions
- Configuration des paramètres avancés
- Débogage et tests des workflows

### **[4. DECOUVRIR TOUTES LES FONCTIONNALITES DE ZAPIER](#page--1-0)**

- Les intégrations avec des applications tierces
- Les modèles de workflow
- Les filtres et les transformations de données
- Les déclencheurs et les actions personnalisées
- Les notifications et les alertes

#### **[5. UTILISER DU CODE ET LES API](#page--1-0)**

- Les possibilités d'utilisation de code dans Zapier
- L'utilisation des webhooks
- L'utilisation des API de Zapier
- Les exemples d'utilisation de code

### **[6. CONCLUSION ET EVALUATION](#page--1-0)**

- Récapitulation des points clés de la formation
- Évaluation de la formation
- Suggestions pour l'utilisation de Zapier dans les projets futurs

#### Version 3. Mise à jour le 01/01/2023

© EXPERTISME - Groupe SELECT® 2023 Tous droits réservés. Les textes présents sur cette page sont soumis aux droits d'auteur.

## *Pré-requis*

Posséder un compte Zapier. Être muni d'un ordinateur relié à Internet, possédant une caméra, un micro et un haut-parleur.

## *Points forts de la formation*

- Votre plan pédagogique de formation sur-mesure avec l'évaluation initiale de votre niveau de connaissance du sujet abordé
- Des cas pratiques inspirés de votre activité professionnelle, traités lors de la formation
- Un suivi individuel pendant la formation permettant de progresser plus rapidement
- Un support de formation de qualité créé sur-mesure en fonction de vos attentes et des objectifs fixés, permettant un transfert de compétences qui vous rende très rapidement opérationnel
- Les dates et lieux de cette formation sont à définir selon vos disponibilités
- Animation de la formation par un Formateur Expert Métier
- La possibilité, pendant 12 mois, de solliciter votre Formateur Expert sur des problématiques professionnelles liées au thème de votre formation
- Un suivi de 12 mois de la consolidation et de l'évolution de vos acquis.

## *Approche Pé dagogique*

L'approche pédagogique a été construite sur l'interactivité et la personnalisation : Présentation illustrée et animée par le Formateur Expert, partage d'expériences, études de cas, mise en situation réelle. Tous les supports sont fournis par support papier, mail ou clé USB à chaque stagiaire.

#### **Méthodologie pédagogique employée :**

Chaque formation en présentiel ou en distanciel est animée par un Formateur Expert Métier sélectionné selon ses

compétences et expériences professionnelles. Apport d'expertise du Formateur, quiz en début et fin de formation, cas pratiques, échanges d'expérience. Accès en ligne au support de formation.

#### **Modalités employées et évaluation :**

Evaluation et positionnement lors de la définition du plan pédagogique avec le ou les stagiaires. Un QCM est soumis aux stagiaires le dernier jour de la formation pour valider les acquis. Une correction collective est effectuée par le Formateur. Un bilan de fin de stage à chaud est organisé entre le Formateur et le ou les stagiaires pour le recueil et la prise en compte de leurs appréciations. Une attestation de fin de stage est remise aux stagiaires.

## *Accessibilité*

Toute demande spécifique à l'accessibilité de la formation par des personnes handicapées donnera lieu à une attention particulière et le cas échéant une adaptation des moyens de la formation. Public en situation de handicap, contactez notre référent handicap au 01 42 66 36 42.

### *Formateur*

Nos Formateurs sont des Experts Métiers intervenants sur les prestations inhérentes sur la thématique de la formation. Ils réalisent les audits et co-construisent l'offre et le déroulé de la formation avec l'Ingénieur Pédagogique avant validation par le Responsable Pédagogique. Ils sont sélectionnés pour leurs compétences pédagogiques et leurs expériences dans la formation pour adultes.

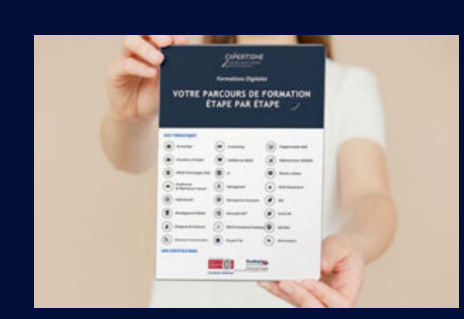

**Votre parcours de formation en détail : [>](https://expertisme.com/docs-formations/parcours-etape-par-etape-Expertisme.pdf)**[>Découvrez-le étape par étape](https://expertisme.com/docs-formations/parcours-etape-par-etape-Expertisme.pdf)

#### *VOUS AVEZ DES QUESTIONS SUR CETTE FORMATION ?*

 **>> Contactez nos conseillers au : 01 42 66 36 42** du lundi au vendredi de 9h00 à 19h

 **>> ou par email :** [formation@expertisme.com](mailto:formation@expertisme.com)

 **>> ou par le formulaire :** <https://www.expertisme.com/contact/>

*VOUS SOUHAITEZ VOUS INSCRIRE ? :* <https://www.expertisme.com/devis-formation-digitale/>

**Consultez notre site pour plus d'informations : [www.expertisme.com/formations/](https://www.expertisme.com/formations/) Lien vers la formation :<https://www.expertisme.com/formations-digitales/formation-initiation-a-zapier/>**